# **Experiment N<sup>o</sup> 5**

### **Arithmetic and Logical Instructions**

#### **Introduction:**

In this experiment, you will be introduced to the logic instructions of the 8086 family of processors. You will also deal with the conversion of numbers from one radix to another.

#### **Objectives:**

- 1- Logic Instructions
- 2- Base conversion

### **References:**

Textbook:

- Section 3.2
- Section 4.1
- Lecture notes.

#### **Arithmetic Instructions:**

The following table (Table 4.3) summarizes the arithmetic instructions used in the 8086 microprocessor. It also shows the effect of each instruction, a brief example, and the flags affected by the instruction. The "\*" in the table means that the corresponding flag may change as a result of executing the instruction. The "-" means that the corresponding flag is not affected by the instruction, whereas the "?" means that the flag is undefined after executing the instruction.

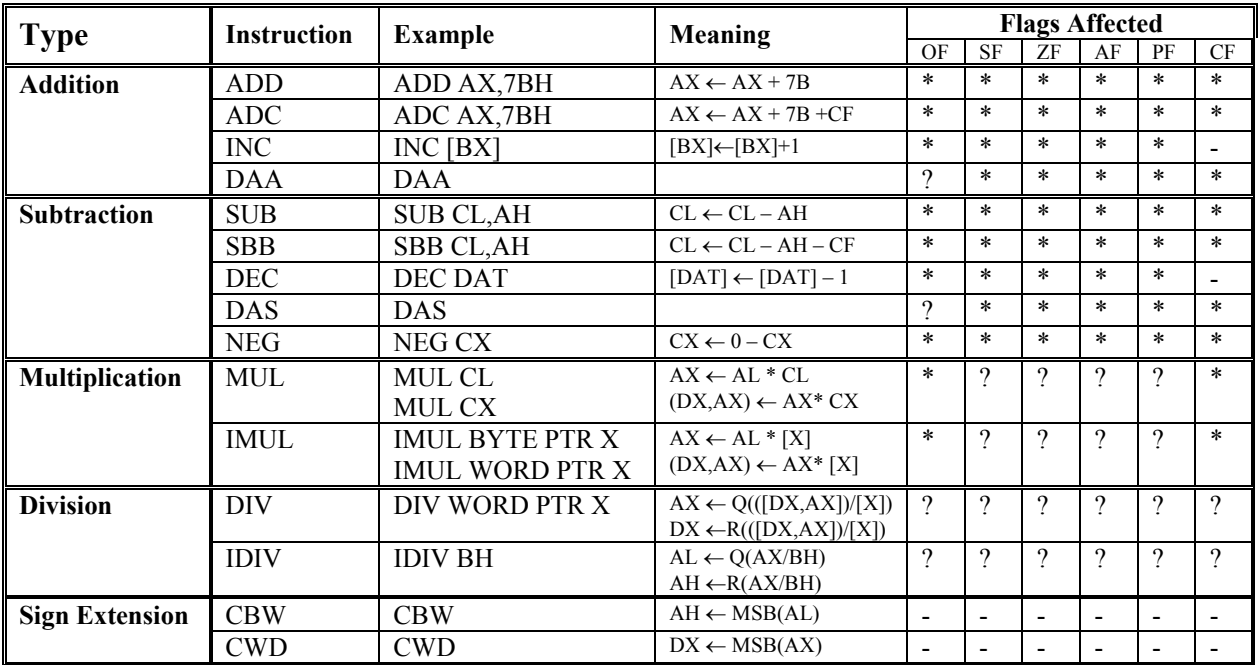

**Table 5.1**: Summary of Arithmetic Instructions of the 8086 microprocessor

## **Notes:**

The DAA (Decimal Adjust after Addition) instruction allows addition of numbers represented in 8-bit packed BCD code. It is used immediately after normal addition instruction operating on BCD codes. This instruction assumes the AL register as the source and the destination, and hence it requires no operand. The effect of DAS (Decimal Adjust after Subtraction) instruction is similar to that of DAA, except the fact that it is used after performing a subtraction.

CBW and CWD are two instructions used to facilitate division of 8 and 16 bit signed numbers. Since division requires a double-width dividend, CBW converts an 8-bit signed number (in AL), to a word, where the MSB of AL register is copied to AH register. Similarly, CWD converts a 16-bit signed number to a 32-bit signed number (DX,AX).

## **Logical Instructions:**

Logic shift and rotate instructions are called bit manipulation operations. These operations are designed for low-level operations, and are commonly used for lowlevel control of input/output devices. The list of the logic operations of the 8086 is given in Table 5.1, along with examples, and the effect of these operations on the flags. The "\*" in the table means that the corresponding flag may change as a result of executing the instruction. The "-" means that the corresponding flag is not affected by the instruction, whereas the "?" means that the flag is undefined after executing the instruction.

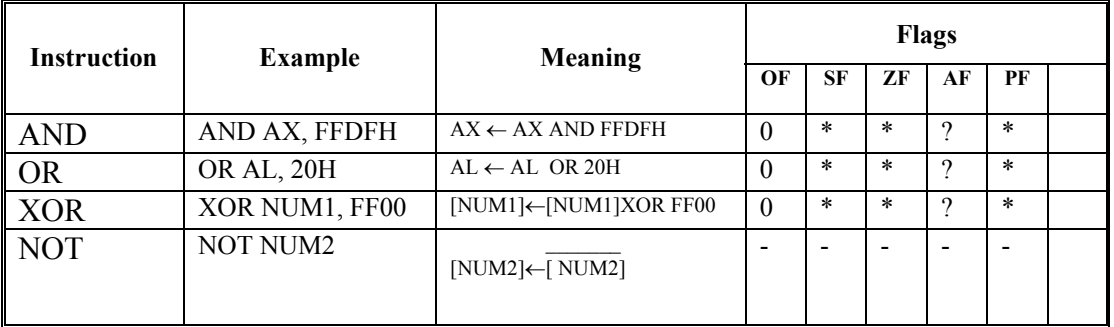

**Table 5.2**: Summary of the Logic Instructions of the 8086 Microprocessor

The logic operations are the software analogy of logic gates. They are commonly used to separate a bit or a group of bits in a register or in a memory location, for the purpose of testing, resetting or complementing. For example, if b is the value of a certain bit in a number. The related effects of the basic operations on a single bit are indicated in Table 5.3:

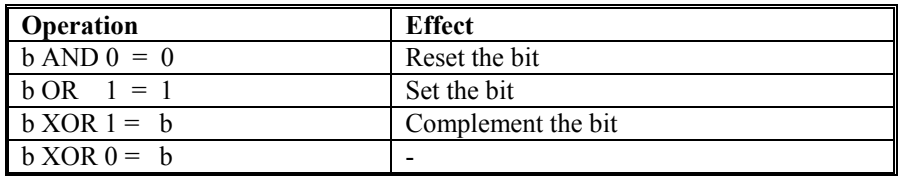

**Table 5.3:** Effects on bits of the basic logic instructions

#### **Byte manipulations for reading and displaying purposes**:

1 / To put two decimal digits into the same byte use the following:

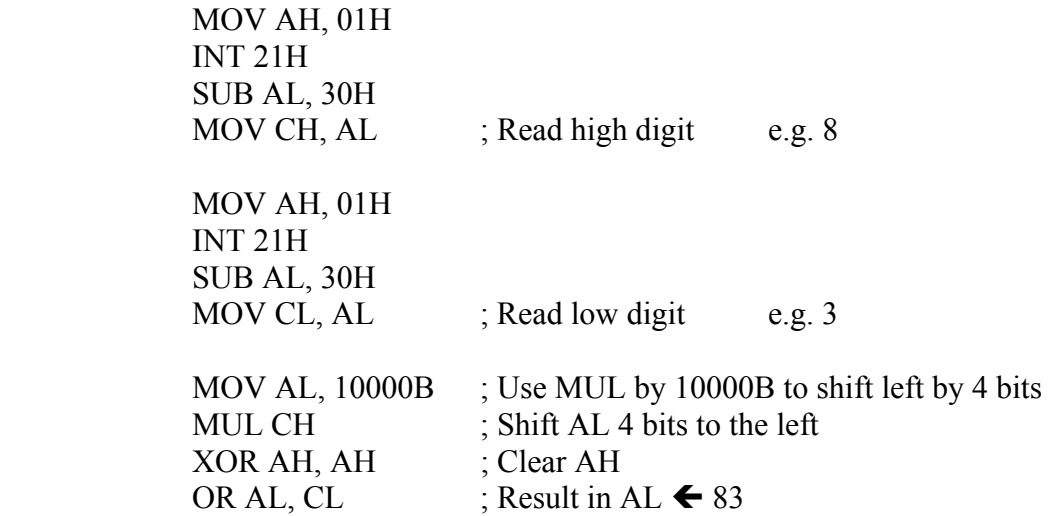

If we want to perform addition:

; If AL contains the first number in BCD format ; and CL contains the second number in BCD format ADD AL, CL DAA ; Decimal adjust ; New result in AL in BCD format MOV CL, AL ; Number in CL register. See next how to display it as decimal number.

2 / To display a number in BCD format use the following:

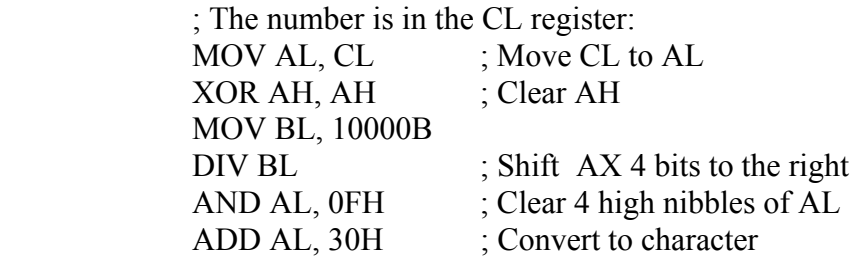

; Now Display AL as high digit first MOV AL, CL ; Read number again AND AL, 0FH ; Clear 4 high nibbles of AL ADD AL, 30H ; Convert to character ; Now Display AL as low digit second

### **Displaying Data in any Number Base r**:

The basic idea behind displaying data in any number base is division. If a binary number is divided by 10, and the remainder of the division is saved as a significant digit in the result, the remainder must be a number between zero and nine. On the other hand, if a number is divided by the radix r, the remainder must be a number between zero and (r-1). Because of this, the resultant remainder will be a different number base than the input which is base 2. To convert from binary to any other base, use the following algorithm.

### **Algorithm**:

- 1. Divide the number to be converted by the desired radix (number base r).
- 2. Save the remainder as a significant digit of the result.
- 3. Repeat steps 1 and 2 until the resulting quotient is zero.
- 4. Display the remainders as digits of the result. Note that the first remainder is the least significant digit, while the last remainder is the most significant one.

### **Pre Lab Work**:

- 1. Study program 5.2, and explain how base conversion is performed?
- 2. Write, assemble and link program 5.1. You will run it in the lab using CodeView.
- 3. Write, assemble, link and run program 5.2.
- 4. Modify the program so that it prompts the user for the RADIX and the number NUM to be converted. Call the new program prog-5.3.
- 5. Write a program that converts from decimal to hexadecimal. Name it Prog-5.4.
- 6. Bring your work to the lab.

## **Lab Work:**

- 1- Use CodeView to trace program 5.1. Fill in table 5.3. Notice any changes in the status flags, and explain them.
- 2- Run program 5.2, and see what value is displayed.
- 3- Change the value of the variable NUM and see the output value.
- 4- Now change the value of RADIX and see the value displayed.
- 5- Write a program that prompts the user to enter two numbers of 4 digits each. Converts these numbers to hexadecimal. Then calculates the sum, the difference of the two numbers, and finally displays the result in decimal format. Name it program 5.5.
- 6- Show all your work to the instructor.
- 7- Submit all your work at the end of the lab session.

## **Lab Assignment:**

Write a program that reads two binary numbers of 8 digits each, stores them inside the internal registers. Multiply the two numbers using a simple MUL operation, and display the result in decimal format.

To ease bit manipulation and shifting, use division and multiplication by 2, to perform right shift and left shift.

## **TITLE "**Program 5.1: Logic Instructions" ; This program shows the effect of the logic instructions

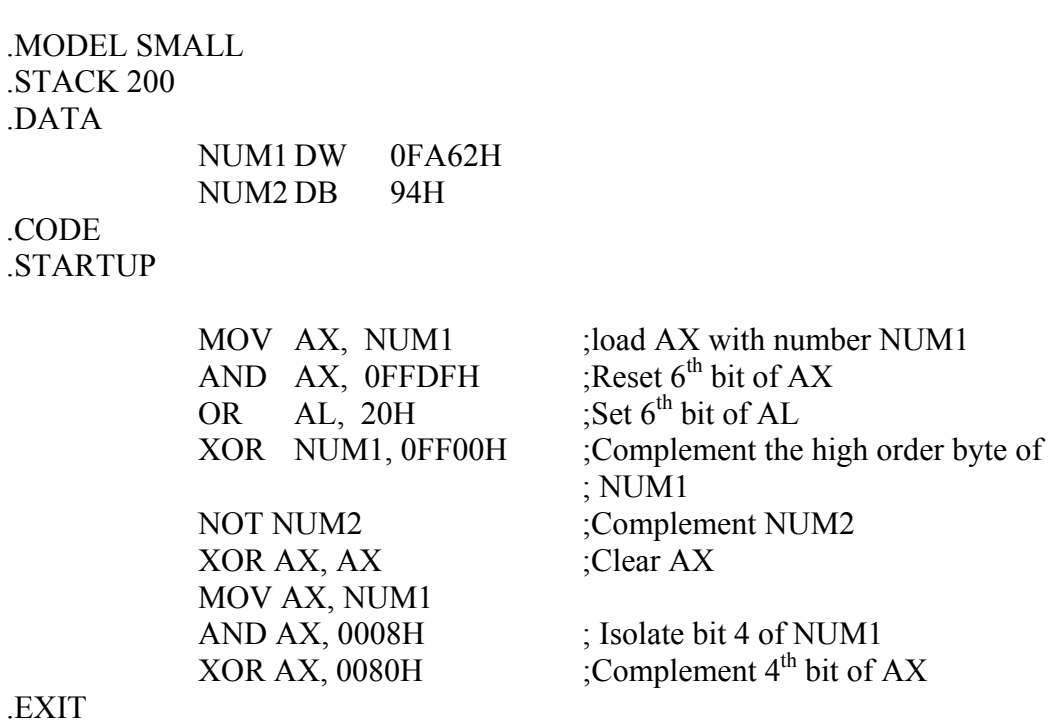

END

Fill in table 5.3 while running the above program using CodeView.

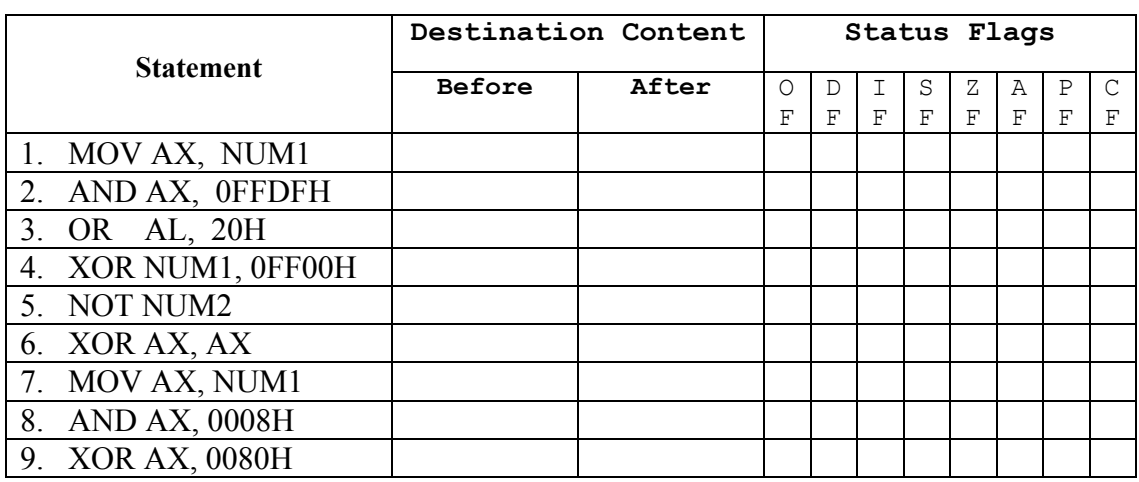

**Table 5.4:** Effects of Executing Program 5.1

# **TITLE "**Lab Exp. # 5 Program # 5.2" ; This program converts a number NUM from Hexadecimal, ; to a new numbering base (RADIX). .MODEL SMALL .STACK 200 .DATA RADIX DB 10 ;radix: 10 for decimal NUM DW 0EFE4H ;the number to be converted ;put here any other number. ;Note that:  $0EFE4H = 61412_{10}$ TEMP DB 10 DUP(?) ;Used to simulate a stack .CODE .STARTUP MOV AX, NUM ;load AX with number NUM ;display AX in decimal MOV CX, 0 ;clear digit counter XOR BH, BH ;clear BH MOV BL, RADIX ;set for decimal XOR SI, SI ;Clear SI register DISPX1: MOV DX, 00 ;clear DX DIV BX ;divide DX:AX by 10 MOV TEMP[SI], DL ;save remainder INC SI INC CX :count remainder OR AX, AX ;test for quotient of zero JNZ DISPX1 ; if quotient is not zero DEC SI DISPX2: MOV DL, TEMP[SI] ;get remainder MOV AH, 06H ;select function 06H ADD DL, 30H ;convert to ASCII INT 21H ;display digit DEC SI DEC CX ; repeat for all digits JNZ DISPX2 EXIT ;exit to dos END

COE Department 37 8 RFUPM (2000 )